## 인터넷 계정 ID 변경 방법(교직원용)

인터넷 계정(ID)이 경기도교육청 이메일(@goe.go.kr) 또는 공직자 통합메일 (@korea.kr)인 경우 변경 조치 필요

1. 인터넷 계정(ID) 변경 방법

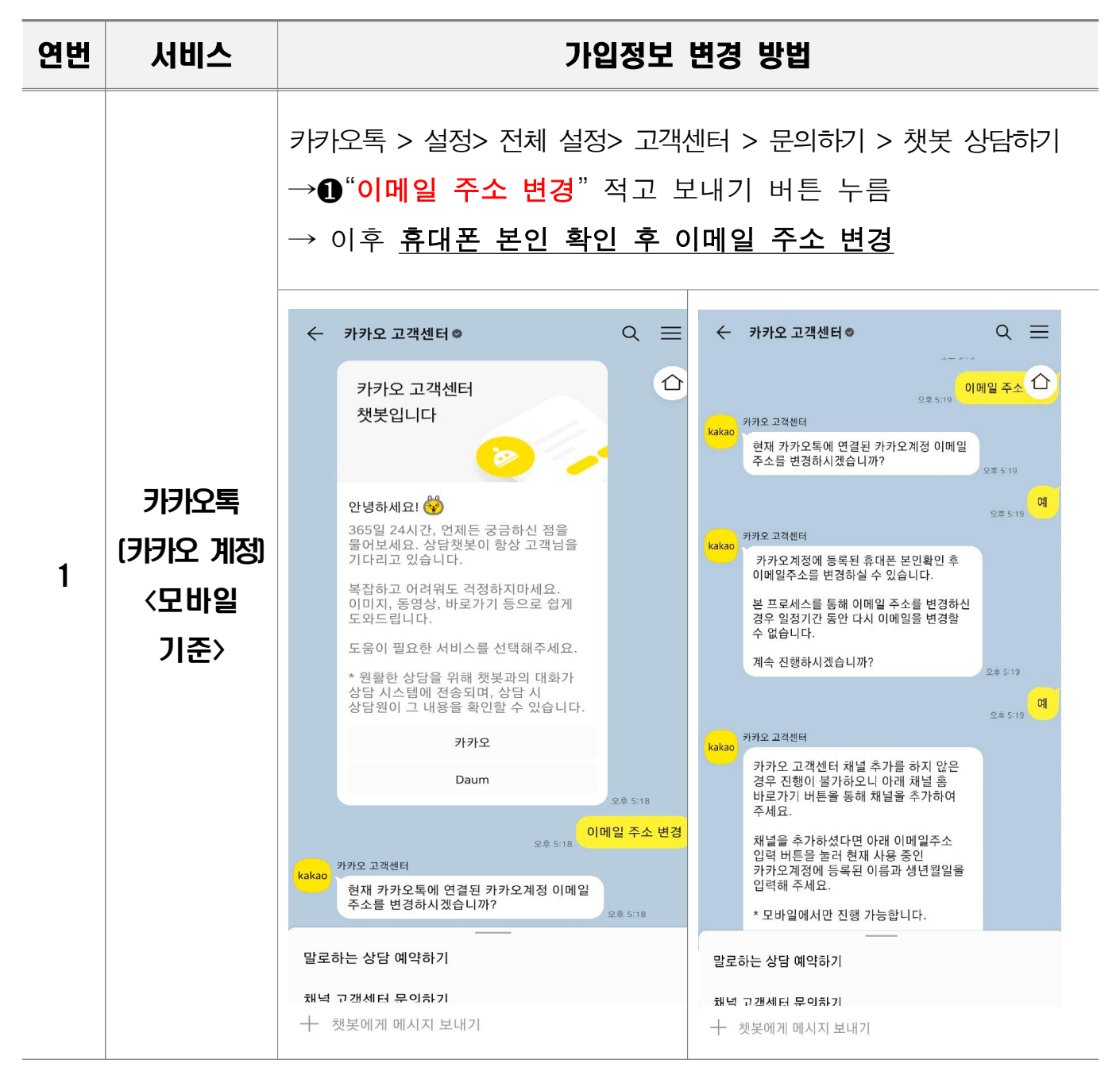

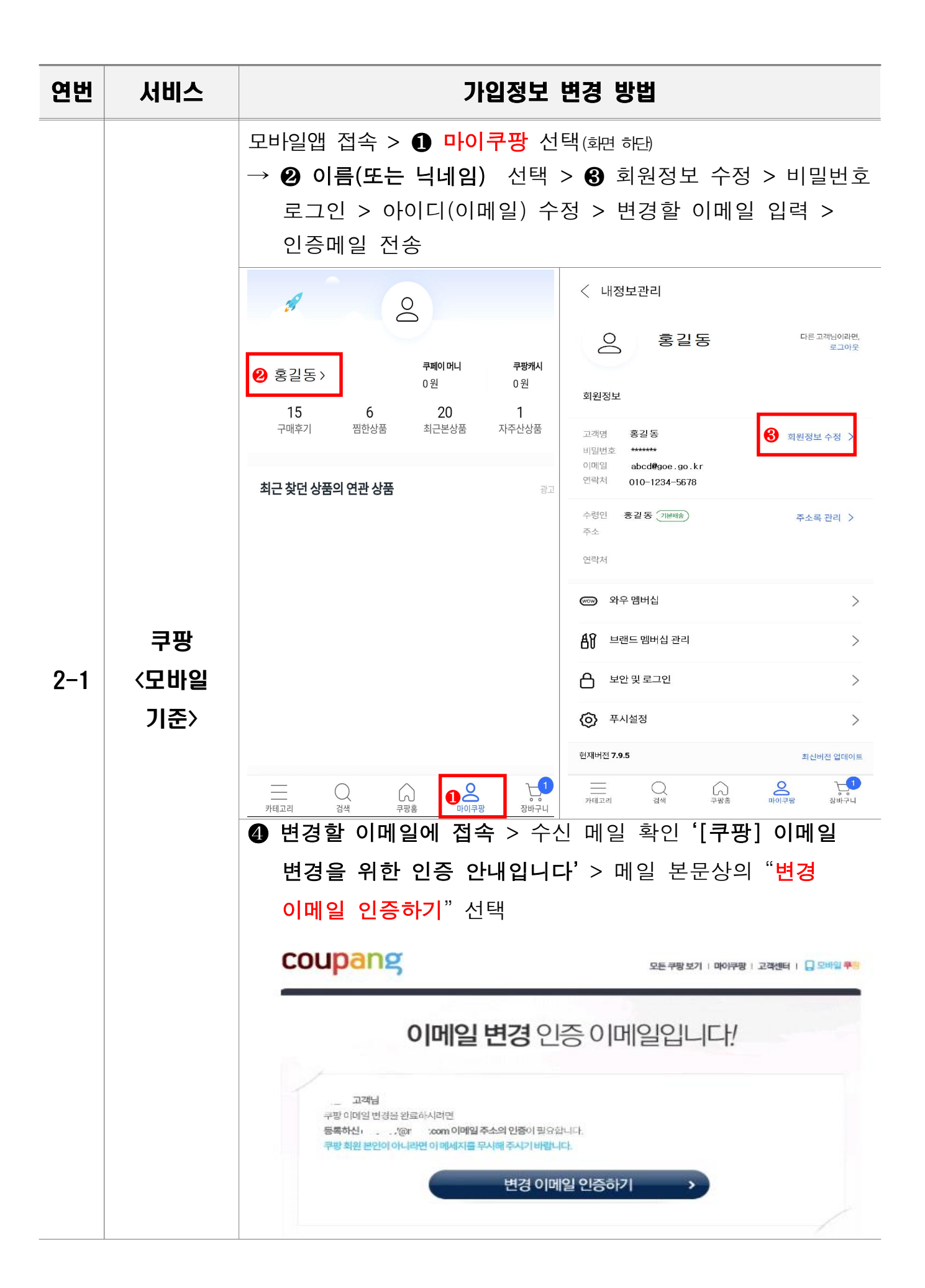

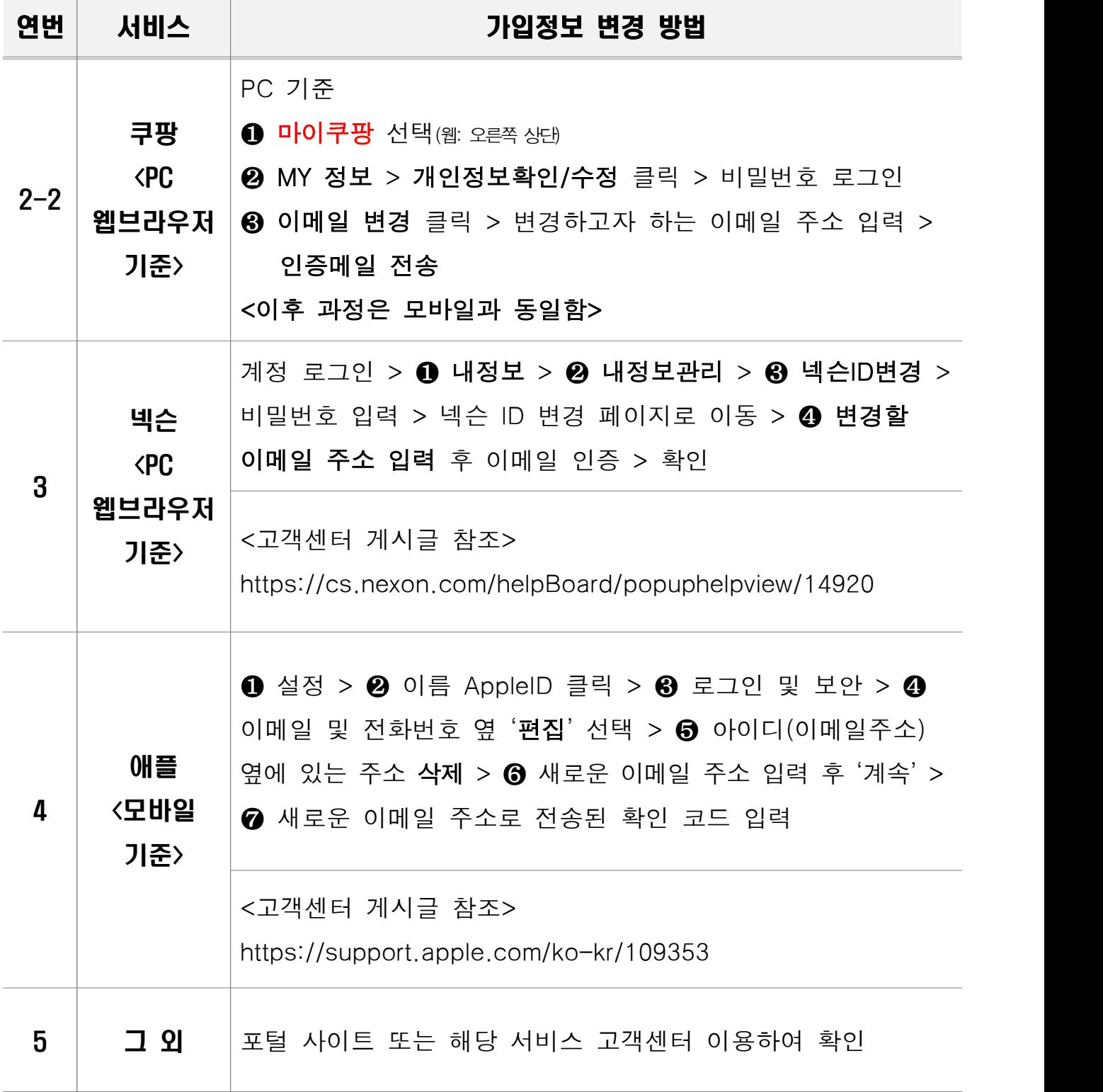

## 2. 기타 문의사항

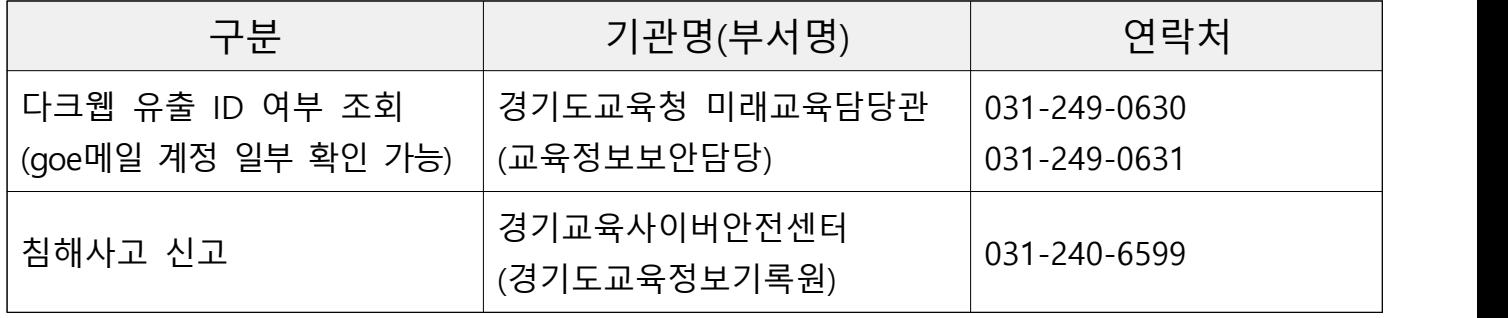